# CS 327E Class 4

September 30, 2019

1) What type of relationship do we have between the *Actor* and *Movie* entity types as shown?

| id | name              | age  |
|----|-------------------|------|
|    |                   | elge |
| 1  | Robert Downey Jr. | 54   |
| 2  | Lady Gaga         | 33   |
| 3  | Gwyneth Paltrow   | 47   |
| 4  | Bradley Cooper    | 44   |

Actor

#### Movie

| <u>id</u> | title             | year |
|-----------|-------------------|------|
| im        | Iron Man          | 2007 |
| sb        | A Star is Born    | 2018 |
| ae        | Avengers: Endgame | 2019 |
| tw        | The Wife          | 2017 |

Cast

| actor | movie |
|-------|-------|
| 1     | ae    |
| 1     | im    |
| 3     | ae    |
| 2     | sb    |

| Α. | 1:1 |
|----|-----|
| Β. | 1:m |
| C. | m:n |

2) How many joins would we need to find the cast members who acted in 'Avengers:Endgame' and return their name and age?

|           | Actor             |     |  |
|-----------|-------------------|-----|--|
| <u>id</u> | name              | age |  |
| 1         | Robert Downey Jr. | 54  |  |
| 2         | Lady Gaga         | 33  |  |
| 3         | Gwyneth Paltrow   | 47  |  |
| 4         | Bradley Cooper    | 44  |  |

Actor

#### Movie

| <u>id</u> | title             | year |
|-----------|-------------------|------|
| im        | Iron Man          | 2007 |
| sb        | A Star is Born    | 2018 |
| ae        | Avengers: Endgame | 2019 |
| tw        | The Wife          | 2017 |

| Α. | 1 |  |
|----|---|--|
| В. | 2 |  |
| С. | 3 |  |

#### Cast

| actor | <u>movie</u> |
|-------|--------------|
| 1     | ae           |
| 1     | im           |
| 3     | ae           |
| 2     | sb           |

# 3) Which of the following concepts is not specified by the ER model / ERD?

- A. Attribute Types
- B. Key Attribute Types
- C. Attribute Type Domains
- D. None of the above

# 4) Which of the following is an example of a **generalized** entity type?

- A. Customer is a generalization of Person
- B. Artist is a generalization of Painter
- C. Concert is a generalization of Music Event
- D. None of the above

# 5) Which of the following is an example of a **specialized** entity type?

- A. Midterm is a specialization of Exam
- B. Student is a specialization of Teacher Assistant
- C. Article is a specialization of Book
- D. None of the above

## **Review Terminology**

- Entity: An object or a thing
- Usually a noun
- Common Examples: Person, Team, Product, Sales Order

Analogies with OOP:

- Entity: analogous to Object
- Entity Type: analogous to Class

Questions:

- What are the boundaries?
- How to handle hierarchies?

### **Design Principles**

- A table models one Entity Type and an Entity Type is modeled by one table
- Each field in a table represents an attribute of an entity
- Each field in a table is assigned a strict primitive data type
- Each table has a Primary Key (PK) which is made up of one or more fields
- Each child table has a Foreign Key (FK) that points to its parent(s)
- Each *m:n* relationship is modeled with a junction table

### Design Principles and College Dataset: How many violations can you find?

### **College Staging ERD**

| colle | college_staging.Classes |         |  |
|-------|-------------------------|---------|--|
|       | tid                     | String  |  |
|       | instructor              | String  |  |
|       | dept                    | String  |  |
|       | cno                     | String  |  |
|       | cname                   | String  |  |
|       | credits                 | Integer |  |

| college_staging.Current_Student |         |         |
|---------------------------------|---------|---------|
|                                 | sid     | String  |
|                                 | fname   | String  |
|                                 | Iname   | String  |
|                                 | dob     | String  |
|                                 | cno     | String  |
|                                 | cname   | String  |
|                                 | credits | Integer |
|                                 | grade   | String  |
|                                 |         |         |

| coll | college_staging.New_Student |        |  |
|------|-----------------------------|--------|--|
| PK   | sid                         | String |  |
|      | fname                       | String |  |
|      | Iname                       | String |  |
|      | dob                         | Date   |  |

### Design Principles and College Dataset: What can go wrong: data anomalies

### **College Staging ERD**

| colle | college_staging.Classes |         |  |
|-------|-------------------------|---------|--|
|       | tid                     | String  |  |
|       | instructor              | String  |  |
|       | dept                    | String  |  |
|       | cno                     | String  |  |
|       | cname                   | String  |  |
|       | credits                 | Integer |  |

| college_staging.Current_Student |         |         |  |
|---------------------------------|---------|---------|--|
|                                 | sid     | String  |  |
|                                 | fname   | String  |  |
|                                 | Iname   | String  |  |
|                                 | dob     | String  |  |
|                                 | cno     | String  |  |
|                                 | cname   | String  |  |
|                                 | credits | Integer |  |
|                                 | grade   | String  |  |

| col | college_staging.New_Student |        |  |  |
|-----|-----------------------------|--------|--|--|
| ΡK  | sid                         | String |  |  |
|     | fname                       | String |  |  |
|     | Iname                       | String |  |  |
|     | dob                         | Date   |  |  |

- Insert Anomaly
- Update Anomaly
- Delete Anomaly

### **College Modeled ERD**

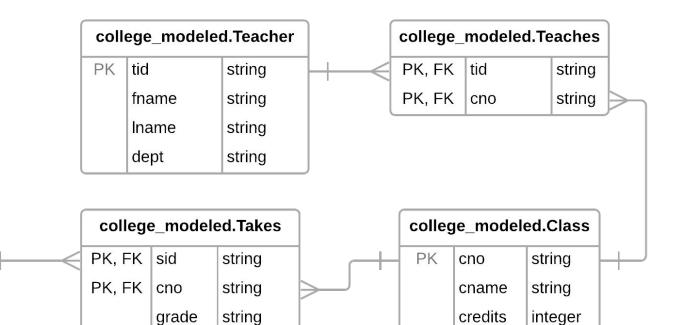

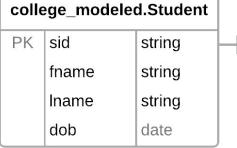

### **Common SQL Transforms**

- CREATE TABLE T2 AS SELECT ...
- SELECT a, b, c FROM T1 <u>UNION ALL</u> SELECT d, e, f FROM T2
- SELECT a, b, c FROM T1 <u>UNION DISTINCT</u> SELECT d, e, f FROM T2
- SELECT <u>CAST(xyz AS DATE)</u> ...
- SELECT <u>SAFE CAST(xyz AS DATE)</u> ...

### Data Modeling Demo

## **Practice Problem**

Construct a SQL query that finds all Takes records which violate referential integrity with its parent table Class. Student(sid, fname, Iname, dob) Class(<u>cno</u>, cname, credits) Teacher(<u>tid</u>, instructor, dept) Takes(sid, cno, grade) Teaches(<u>tid</u>, <u>cno</u>)

# iClicker Question

Construct a SQL query that finds all Takes records which violate referential integrity with its parent table Class. Student(sid, fname, lname, dob) Class(<u>cno</u>, cname, credits) Teacher(<u>tid</u>, instructor, dept) Takes(sid, cno, grade) Teaches(<u>tid</u>, <u>cno</u>)

What type of join is needed by this query?

- A. Inner join
- B. Outer join
- C. Self join

### **Normal Forms**

**1NF:** A database schema is in 1NF *iff* all attributes have scalar values.

**2NF:** 1NF + all non-key attributes must be *functionally determined* by the *entire* primary key.

**3NF:** 2NF + all non-key attributes must be *functionally determined* by *only* the primary key.

**Functional Dependencies:** 

If two records agree on the attributes  $A_1, A_2, ..., A_n$  then they must also agree on the attributes  $B_1, B_2, ..., B_n$ 

Formally:  $A_1, A_2, \dots, A_n \rightarrow B_1, B_2, \dots, B_n$ 

### **Normal Form Violations**

ΡK

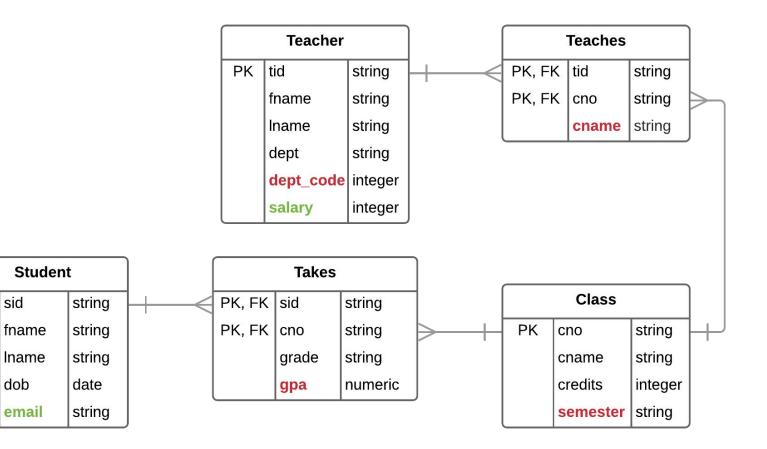

### **Normal Form Violations**

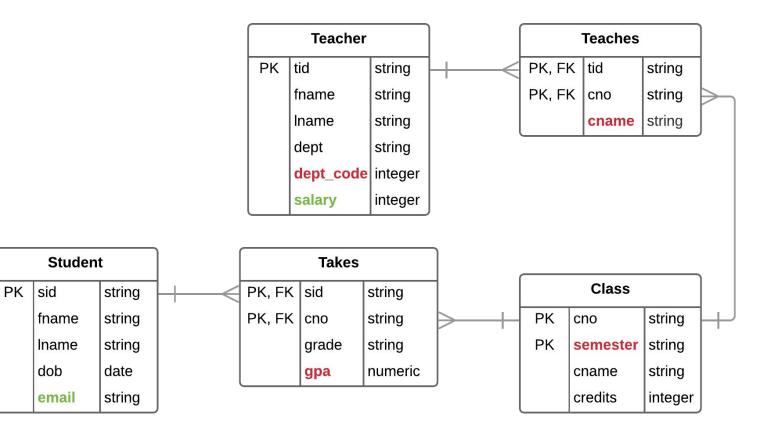

# **Practice Problem**

Model the semester of a Class without violating normal form

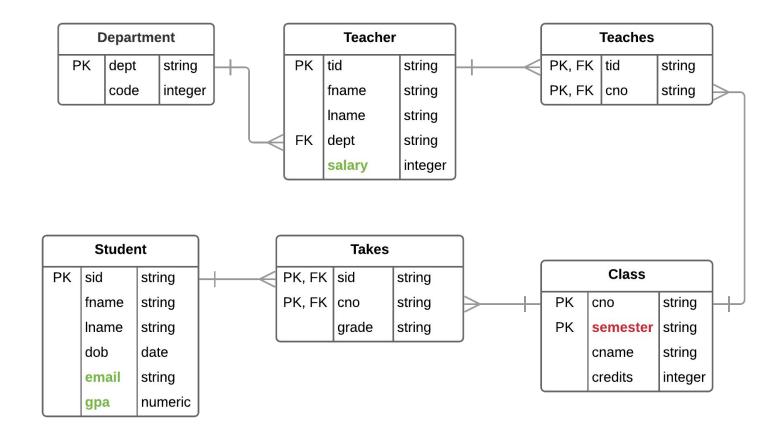

## iClicker Question

Is this a correct representation? A. Yes B. No

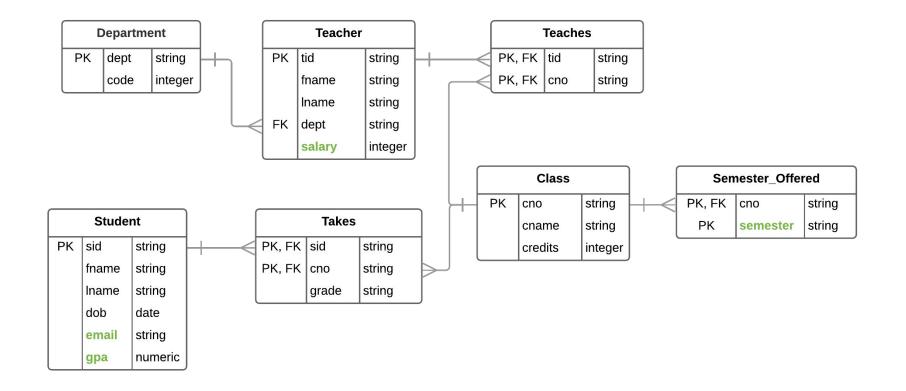

## Milestone 4

1) Requirements: <u>assignment sheet</u>

2) Data modeling questions: <u>sign-up sheet</u>

#### Table Details: H1B\_Applications\_2017

| Schema      | Details     | Preview | •         |          |
|-------------|-------------|---------|-----------|----------|
| case_numb   | er          |         | STRING    | NULLABLE |
| visa_class  |             |         | STRING    | NULLABLE |
| case_status | S           |         | STRING    | NULLABLE |
| employer_r  | name        |         | STRING    | NULLABLE |
| employer_t  | ousiness_db | ba      | STRING    | NULLABLE |
| employer_a  | address     |         | STRING    | NULLABLE |
| employer_c  | ;ity        |         | STRING    | NULLABLE |
| employer_s  | state       |         | STRING    | NULLABLE |
| employer_p  | ostal_code  |         | STRING    | NULLABLE |
| employer_c  | country     |         | STRING    | NULLABLE |
| employer_p  | province    |         | STRING    | NULLABLE |
| employer_p  | ohone       |         | STRING    | NULLABLE |
| employer_p  | phone_ext   |         | STRING    | NULLABLE |
| naics_code  | 1           |         | STRING    | NULLABLE |
| soc_name    |             |         | STRING    | NULLABLE |
| soc_code    |             |         | STRING    | NULLABLE |
| job_title   |             |         | STRING    | NULLABLE |
| total_worke | ers         |         | INTEGER   | NULLABLE |
| case_subm   | itted       |         | TIMESTAMP | NULLABLE |
| decision_d  | ate         |         | TIMESTAMP | NULLABLE |

|                             |           | -        |
|-----------------------------|-----------|----------|
| employment_start_date       | TIMESTAMP | NULLABLE |
| employment_end_date         | TIMESTAMP | NULLABLE |
| full_time_position          | BOOLEAN   | NULLABLE |
| prevailing_wage             | FLOAT     | NULLABLE |
| pw_unit_of_pay              | STRING    | NULLABLE |
| wage_rate_of_pay_from       | FLOAT     | NULLABLE |
| wage_rate_of_pay_to         | FLOAT     | NULLABLE |
| wage_unit_of_pay            | STRING    | NULLABLE |
| worksite_city               | STRING    | NULLABLE |
| worksite_county             | STRING    | NULLABLE |
| worksite_state              | STRING    | NULLABLE |
| worksite_postal_code        | STRING    | NULLABLE |
| agent_attorney_name         | STRING    | NULLABLE |
| agent_representing_employer | BOOLEAN   | NULLABLE |
| agent_attorney_city         | STRING    | NULLABLE |
| agent_attorney_state        | STRING    | NULLABLE |
| h1b_dependent               | BOOLEAN   | NULLABLE |
| willful_violator            | BOOLEAN   | NULLABLE |
| original_cert_date          | TIMESTAMP | NULLABLE |
| new_employment              | FLOAT     | NULLABLE |
| continued_employment        | FLOAT     | NULLABLE |
| change_previous_employment  | FLOAT     | NULLABLE |
| new_concurrent_employment   | FLOAT     | NULLABLE |

| change_employer            | FLOAT   | NULLABLE |
|----------------------------|---------|----------|
| amended_petition           | FLOAT   | NULLABLE |
| pw_wage_level              | STRING  | NULLABLE |
| pw_source                  | STRING  | NULLABLE |
| pw_source_year             | STRING  | NULLABLE |
| pw_source_other            | STRING  | NULLABLE |
| support_h1b                | STRING  | NULLABLE |
| labor_con_agree            | BOOLEAN | NULLABLE |
| public_disclosure_location | STRING  | NULLABLE |

<u>Step 1:</u> load CSV files into staging area in BQ as separate tables.

#### Table Details:

2015 table: 241 MB size, 618,804 rows 2016 table: 233 MB size, 647,852 rows 2017 table: 253 MB size, 624,650 rows 2018 table: 283 MB size, 654,162 rows

#### Table Details: H1B\_Applications\_2017

| Schema Details Preview |           |          |  |  |
|------------------------|-----------|----------|--|--|
| case_number            | STRING    | NULLABLE |  |  |
| visa_class             | STRING    | NULLABLE |  |  |
| case_status            | STRING    | NULLABLE |  |  |
| employer_name          | STRING    | NULLABLE |  |  |
| employer_business_dba  | STRING    | NULLABLE |  |  |
| employer_address       | STRING    | NULLABLE |  |  |
| employer_city          | STRING    | NULLABLE |  |  |
| employer_state         | STRING    | NULLABLE |  |  |
| employer_postal_code   | STRING    | NULLABLE |  |  |
| employer_country       | STRING    | NULLABLE |  |  |
| employer_province      | STRING    | NULLABLE |  |  |
| employer_phone         | STRING    | NULLABLE |  |  |
| employer_phone_ext     | STRING    | NULLABLE |  |  |
| naics_code             | STRING    | NULLABLE |  |  |
| soc_name               | STRING    | NULLABLE |  |  |
| soc_code               | STRING    | NULLABLE |  |  |
| job_title              | STRING    | NULLABLE |  |  |
| total_workers          | INTEGER   | NULLABLE |  |  |
| case_submitted         | TIMESTAMP | NULLABLE |  |  |
| decision_date          | TIMESTAMP | NULLABLE |  |  |

| employment_start_date       | TIMESTAMP | NULLABLE |
|-----------------------------|-----------|----------|
| employment_end_date         | TIMESTAMP | NULLABLE |
| full_time_position          | BOOLEAN   | NULLABLE |
| prevailing_wage             | FLOAT     | NULLABLE |
| pw_unit_of_pay              | STRING    | NULLABLE |
| wage_rate_of_pay_from       | FLOAT     | NULLABLE |
| wage_rate_of_pay_to         | FLOAT     | NULLABLE |
| wage_unit_of_pay            | STRING    | NULLABLE |
| worksite_city               | STRING    | NULLABLE |
| worksite_county             | STRING    | NULLABLE |
| worksite_state              | STRING    | NULLABLE |
| worksite_postal_code        | STRING    | NULLABLE |
| agent_attorney_name         | STRING    | NULLABLE |
| agent_representing_employer | BOOLEAN   | NULLABLE |
| agent_attorney_city         | STRING    | NULLABLE |
| agent_attorney_state        | STRING    | NULLABLE |
| h1b_dependent               | BOOLEAN   | NULLABLE |
| willful_violator            | BOOLEAN   | NULLABLE |
| original_cert_date          | TIMESTAMP | NULLABLE |
| new_employment              | FLOAT     | NULLABLE |
| continued_employment        | FLOAT     | NULLABLE |
| change_previous_employment  | FLOAT     | NULLABLE |
| new_concurrent_employment   | FLOAT     | NULLABLE |

| change_employer            | FLOAT   | NULLABLE |
|----------------------------|---------|----------|
| amended_petition           | FLOAT   | NULLABLE |
| pw_wage_level              | STRING  | NULLABLE |
| pw_source                  | STRING  | NULLABLE |
| pw_source_year             | STRING  | NULLABLE |
| pw_source_other            | STRING  | NULLABLE |
| support_h1b                | STRING  | NULLABLE |
| labor_con_agree            | BOOLEAN | NULLABLE |
| public_disclosure_location | STRING  | NULLABLE |

#### <u>Step 2:</u>

 read the documentation on your dataset (file descriptions and individual field descriptions).

- identify the various Entity Types within and across your staging tables.

- 6 -- Create Employer\_Temp tables and assign each record a unique employer\_id
- 7 -- Table contains duplicate employer records
- 8 -- TO DO: remove duplicates records through Beam
- 9 CREATE TABLE h1b\_modeled.Employer\_Temp AS
- 10 SELECT generate\_uuid() as employer\_id, \*
- 11 FROM
- 12 (SELECT DISTINCT employer\_name, employer\_address, employer\_city, employer\_state,
- 13 employer\_postal\_code, employer\_country, employer\_province, CAST(employer\_phone AS STRING) as employer\_phone,
- 14 CAST(CASE WHEN h1b\_dependent = 'N' THEN 'False'
- 15 WHEN h1b\_dependent = 'Y' THEN 'True'
- 16 ELSE NULL END as BOOL) AS h1b\_dependent,
- 17 willful\_violator
- 18 FROM h1b\_staging.H1B\_Applications\_2018
- 19 WHERE employer\_name IS NOT NULL AND employer\_name != '1' AND employer\_city IS NOT NULL
- 20 UNION DISTINCT
- 21 SELECT DISTINCT employer\_name, employer\_address, employer\_city, employer\_state,
- 22 employer\_postal\_code, employer\_country, employer\_province, employer\_phone, h1b\_dependent, willful\_violator
- 23 FROM h1b\_staging.H1B\_Applications\_2017
- 24 WHERE employer\_name IS NOT NULL AND employer\_name != '1' AND employer\_city IS NOT NULL
- 25 UNION DISTINCT
- 26 SELECT DISTINCT employer\_name, employer\_address, employer\_city, employer\_state,
- 27 employer\_postal\_code, employer\_country, employer\_province, employer\_phone, h1b\_dependent, willful\_violator
- 28 FROM h1b\_staging.H1B\_Applications\_2016
- 29 WHERE employer\_name IS NOT NULL AND employer\_name != '1' AND employer\_city IS NOT NULL
- 30 UNION DISTINCT
- 31 SELECT DISTINCT employer\_name, CONCAT(employer\_address1, ' ', employer\_address2) as employer\_address,
- 32 employer\_city, employer\_state, employer\_postal\_code, employer\_country, employer\_province, employer\_phone,
- 33 h1b\_dependent, willful\_violator
- 34 FROM h1b\_staging.H1B\_Applications\_2015
- 35 WHERE employer\_name IS NOT NULL AND employer\_name != '1' AND employer\_city IS NOT NULL
- 36
- 37 ORDER BY employer\_name, employer\_city;

<u>Step 3:</u> create new modeled tables using CTAS statements.

Referenced Code: https://github.com/shirleycohen/h1b\_analytics/blob/master/h1b\_ctas.sql

#### H1B Modeled Tables v1

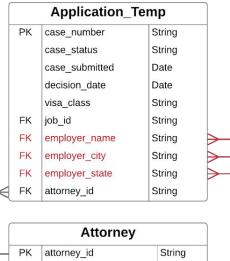

String

String

attorney\_name attorney\_city

attorney state

| Date     |                      |
|----------|----------------------|
|          | employer_address     |
| String   | employer city        |
| String   |                      |
| String   | employer_state       |
| -        | employer_postal_code |
| String   | <br>employer country |
| String 🔶 |                      |
| String   | employer_province    |
| Jung     | employer_phone       |
|          | h1b_dependent        |
|          | willful_violator     |
| String   |                      |
| String   |                      |
|          |                      |

PK

employer id

employer\_name

<u>Step 4:</u> create new ERD for modeled tables.

Employer\_Temp

String

String

String

String

String

String

String

String

String Boolean

Boolean

|   | Job_Temp |                       |         |
|---|----------|-----------------------|---------|
|   | PK       | job_id                | String  |
|   | FK       | employer_name         | String  |
|   | FK       | employer_city         | String  |
| € | FK       | employer_state        | String  |
|   |          | employment_start_date | Date    |
|   |          | employment_end_date   | Date    |
|   |          | job_title             | String  |
|   |          | wage_rate_of_pay_from | Float   |
| J |          | wage_rate_of_pay_to   | Float   |
|   |          | wage_unit_of_pay      | String  |
|   |          | worksite_city         | String  |
|   |          | worksite_county       | String  |
|   |          | worksite_state        | String  |
|   |          | worksite_postal_code  | String  |
|   |          | soc_code              | String  |
|   |          | soc_name              | String  |
|   |          | total_workers         | Integer |
|   |          | full_time_position    | Boolean |
|   |          | prevailing_wage       | Float   |
|   |          | pw_unit_of_pay        | String  |
|   |          | pw_wage_level         | String  |
|   |          | pw_source             | String  |
|   |          | pw_source_year        | Integer |
|   |          | pw_source_other       | String  |